## **Capacités expérimentales :**

- Prévention des risques au laboratoire. Risque optique. Utiliser les sources laser et les diodes électroluminescentes de manière adaptée.
- Phénomène d'interférences. Mettre en oeuvre le dispositif expérimental des trous d'Young avec une acquisition numérique d'image.
- Analyser une image numérique. Acquérir (webcam, appareil photo numérique, etc.) l'image d'un phénomène physique sous forme numérique, et l'exploiter à l'aide d'un logiciel pour conduire l'étude d'un phénomène.
- Longueurs : à partir d'une photo ou d'une vidéo. Évaluer, par comparaison à un étalon, une longueur (ou les coordonnées d'une position) sur une image numérique et en estimer la précision.

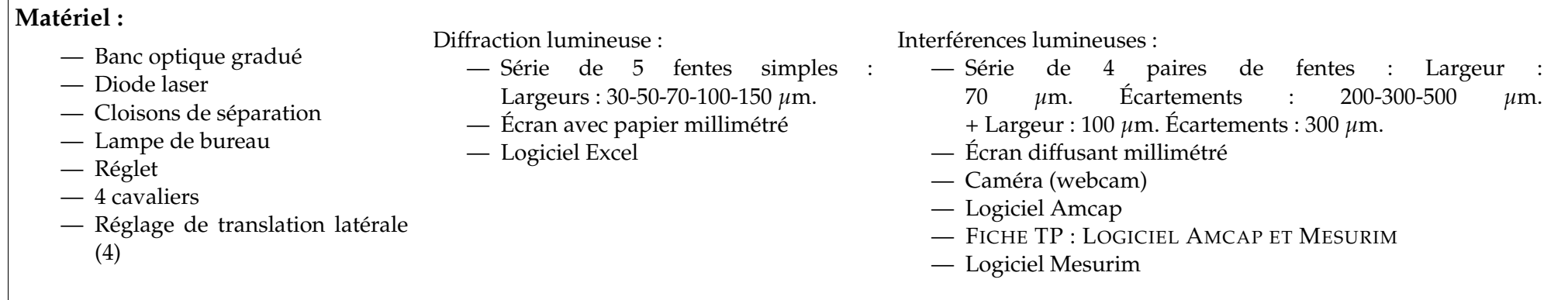

Les précisions des séries de fentes simples et de paires de fentes sont : 1 *µ*m pour < 100 *µ*m et 1 % pour > 100 *µ*m.

Dans ce TP, on s'intéresse à la diffraction et aux interférences dans le domaine lumineux à partir de mesures sur un écran ou sur une image numérique. ✐ Rappeler les règles de sécurité essentielles lors de l'utilisation de sources laser.

• Quelle est la longueur d'onde *λ th* de la diode laser ?

## **1 Diffraction**

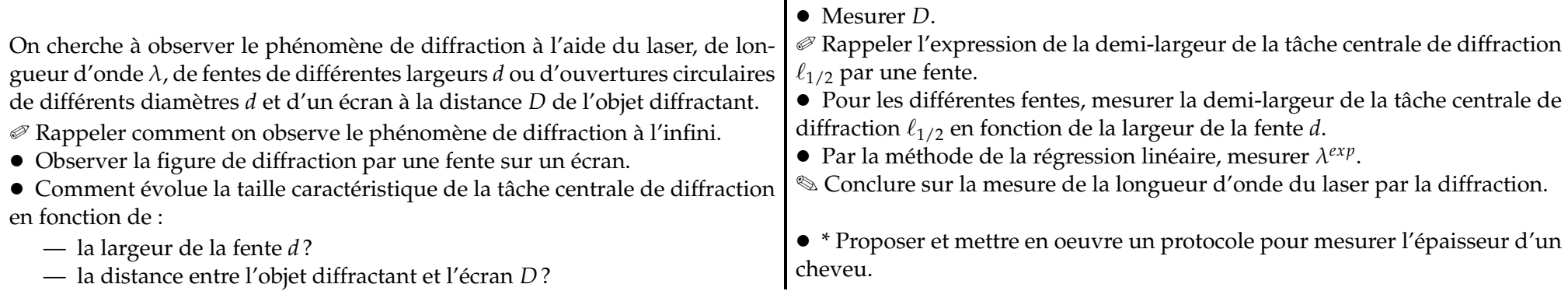

On fixe la distance entre les fentes et l'écran *D*.

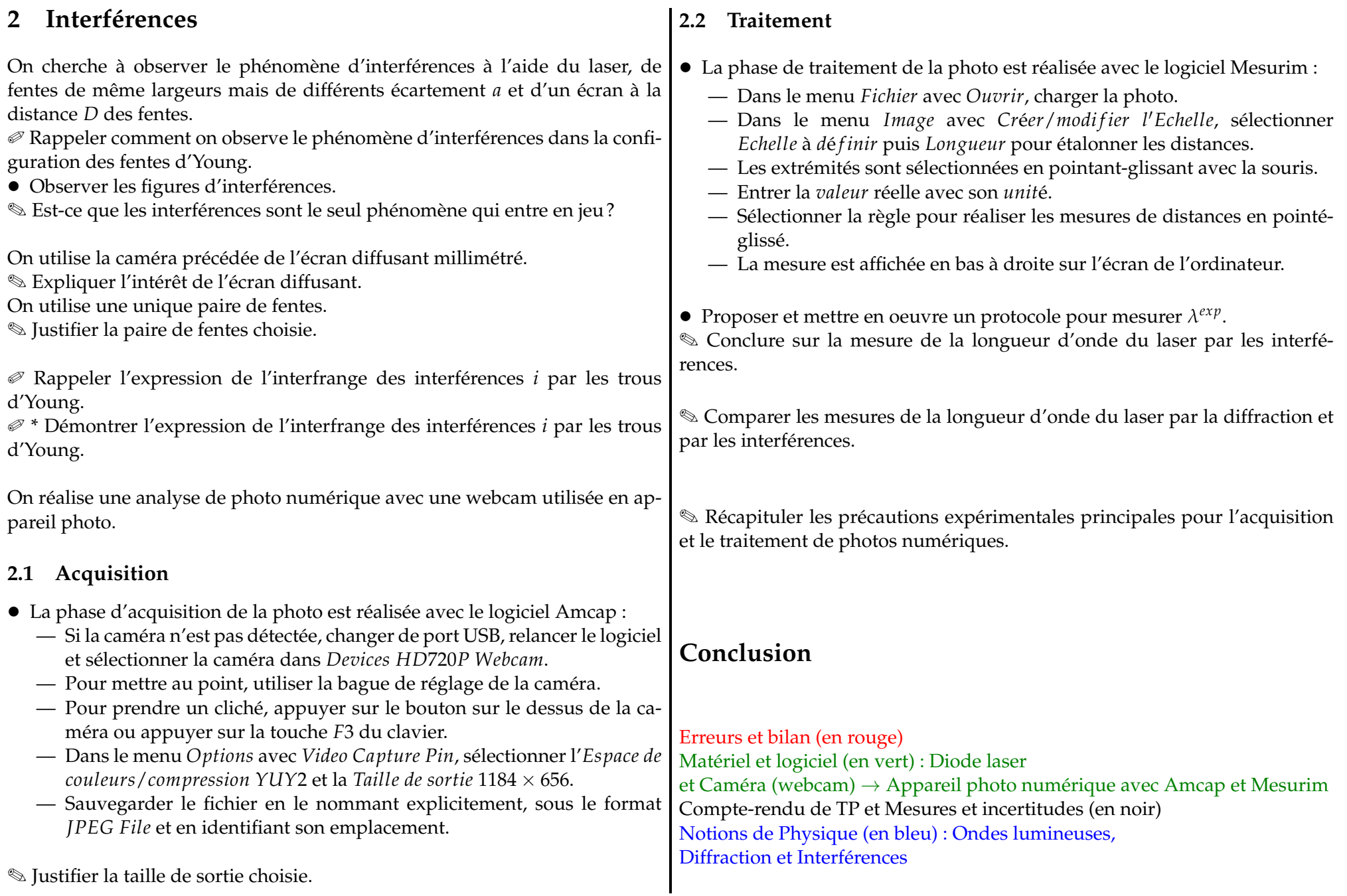